# **NETMANAGEIT**

# **Intelligence Report Rattling the cage of a Sidewinder**

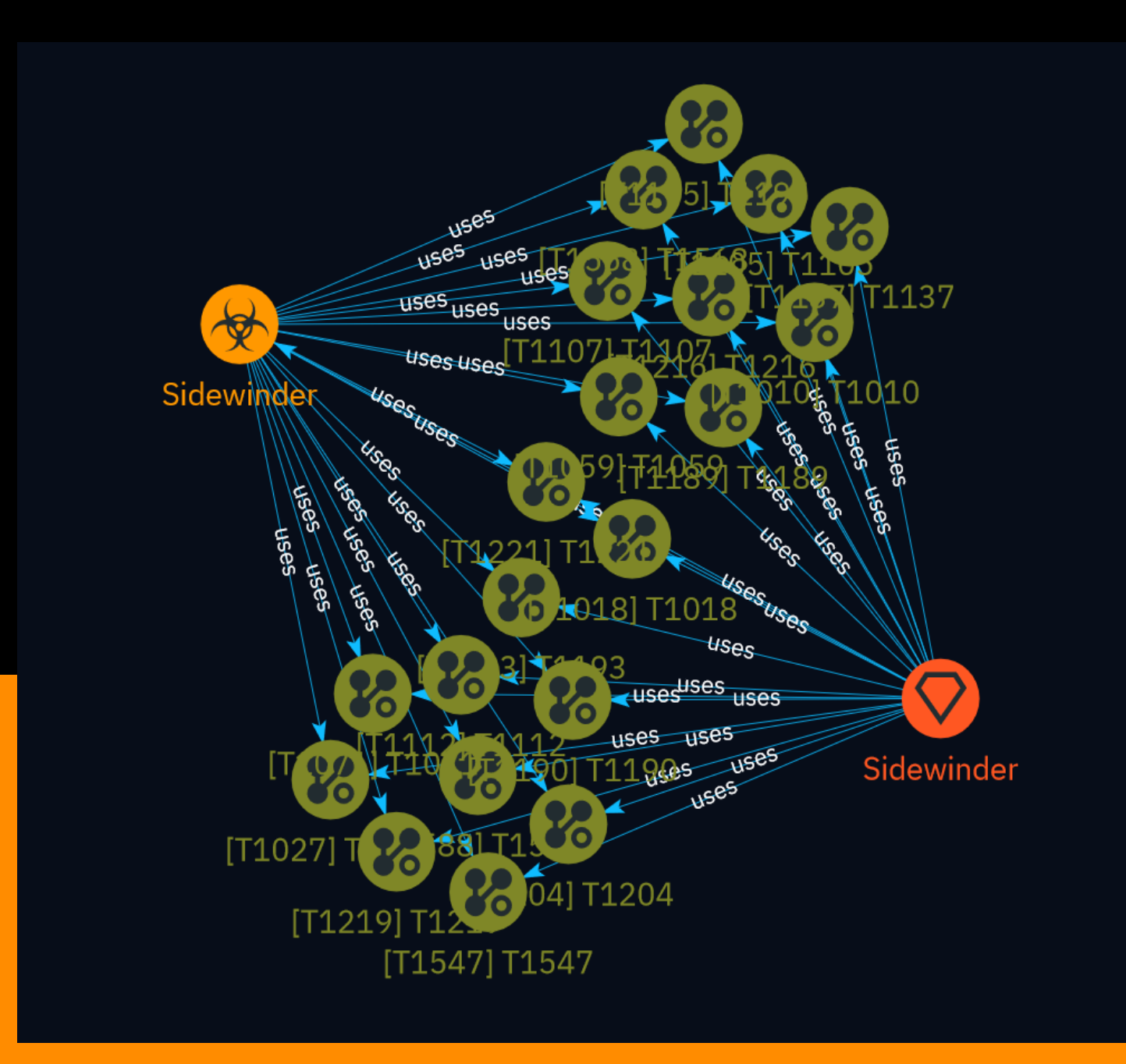

## Table of contents

#### Overview

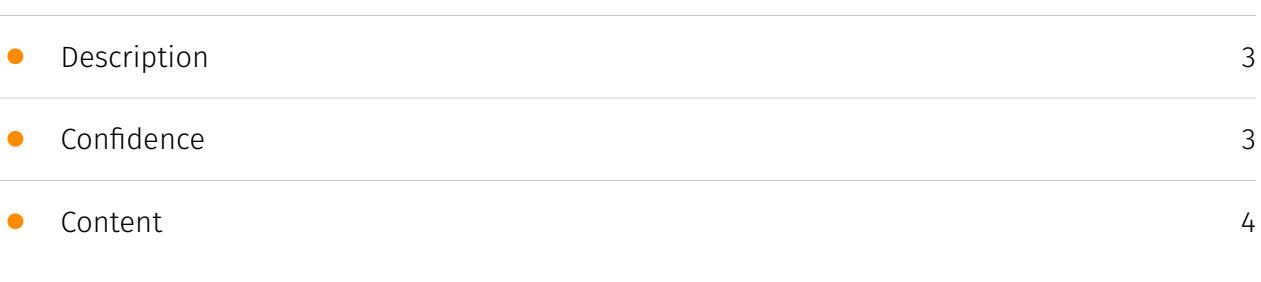

#### Entities

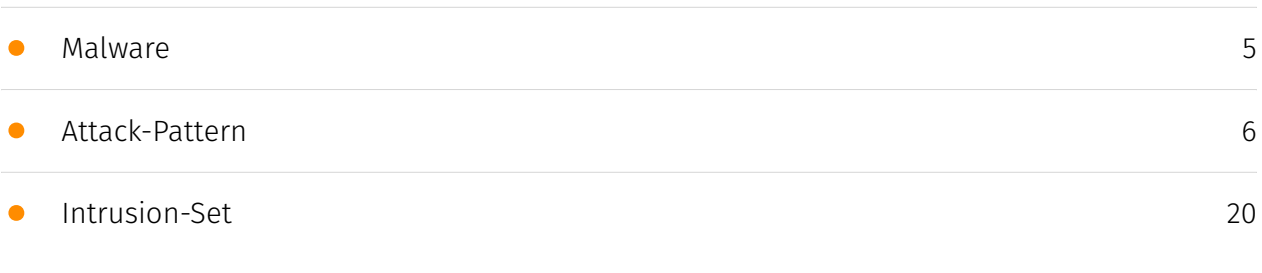

#### External References

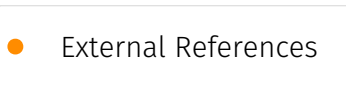

[21](#page-20-0)

### **Overview**

#### <span id="page-2-0"></span>Description

This detailed analysis delves into the techniques employed by the cybersecurity researchers to track and detect infrastructure associated with the Sidewinder threat group. It outlines a comprehensive framework involving multiple search queries across various data sources, aimed at identifying indicators and artifacts related to the adversary's operations. The approach encompasses scanning for specific strings, encoded payloads, network fingerprints, and leveraging intelligence feeds to uncover new domains, IPs, and potential command-and-control infrastructure utilized by the group.

#### <span id="page-2-1"></span>Confidence

*This value represents the confidence in the correctness of the data contained within this report.* 

100 / 100

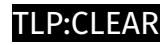

## <span id="page-3-0"></span>Content

N/A

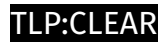

## <span id="page-4-0"></span>Malware

**Name**

Sidewinder

## <span id="page-5-0"></span>Attack-Pattern

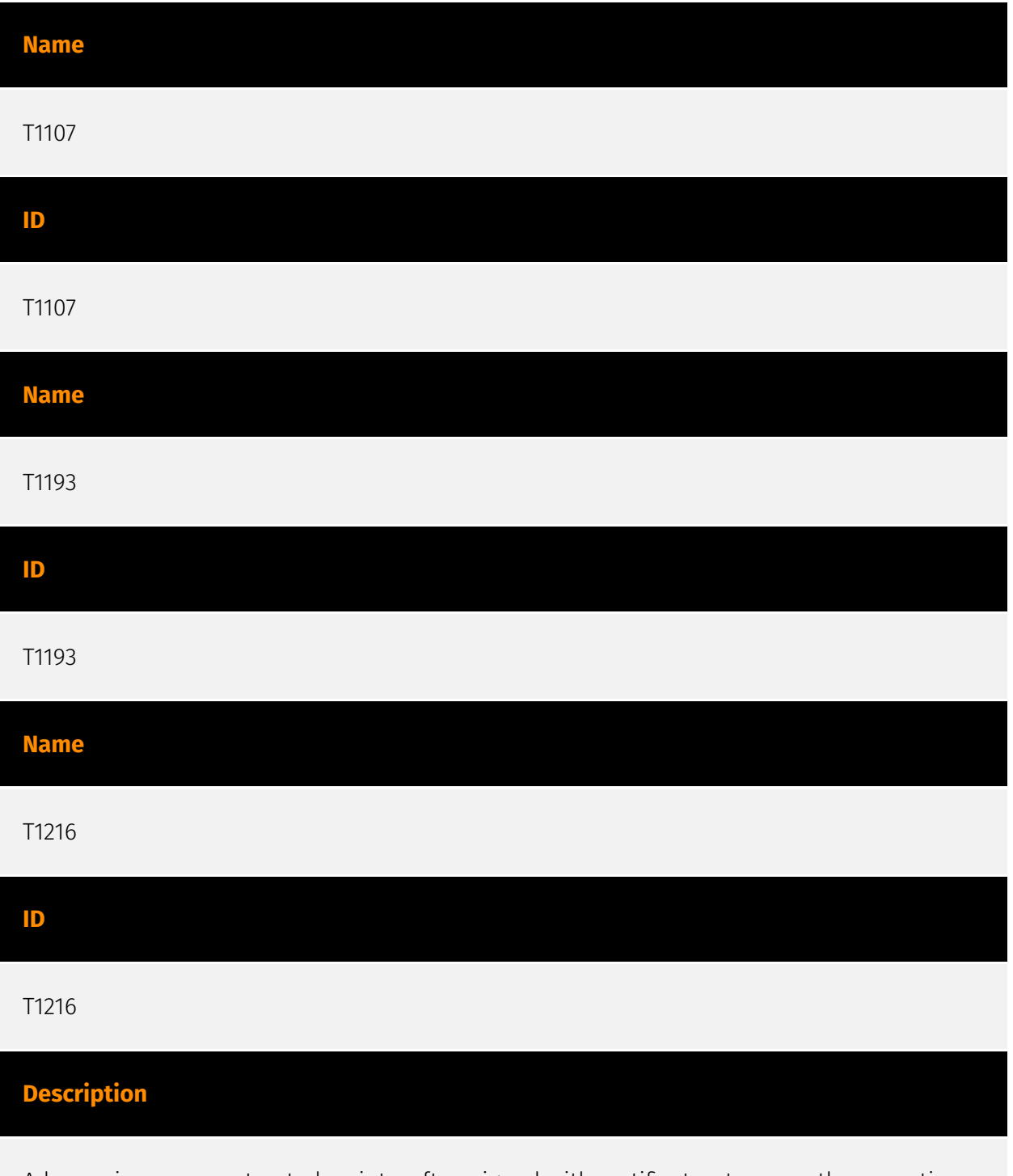

Adversaries may use trusted scripts, often signed with certificates, to proxy the execution of malicious files. Several Microsoft signed scripts that have been downloaded from

Microsoft or are default on Windows installations can be used to proxy execution of other files.(Citation: LOLBAS Project) This behavior may be abused by adversaries to execute malicious files that could bypass application control and signature validation on systems. (Citation: GitHub Ultimate AppLocker Bypass List)

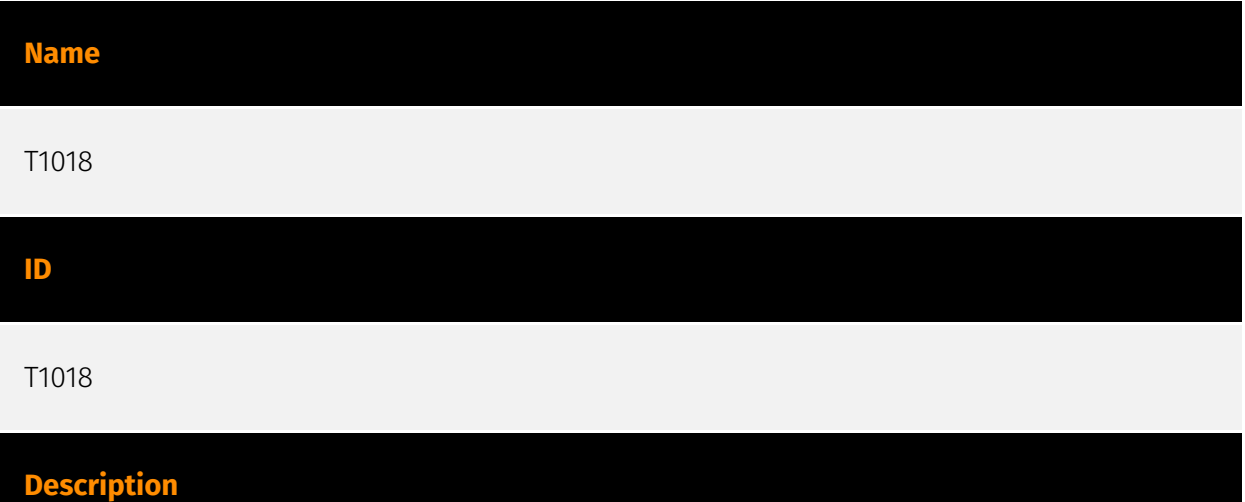

Adversaries may attempt to get a listing of other systems by IP address, hostname, or other logical identifier on a network that may be used for Lateral Movement from the current system. Functionality could exist within remote access tools to enable this, but utilities available on the operating system could also be used such as [Ping](https:// attack.mitre.org/software/S0097) or `net view` using [Net](https://attack.mitre.org/ software/S0039). Adversaries may also analyze data from local host files (ex: `C: \Windows\System32\Drivers\etc\hosts` or `/etc/hosts`) or other passive means (such as local [Arp](https://attack.mitre.org/software/S0099) cache entries) in order to discover the presence of remote systems in an environment. Adversaries may also target discovery of network infrastructure as well as leverage [Network Device CLI](https://attack.mitre.org/ techniques/T1059/008) commands on network devices to gather detailed information about systems within a network (e.g. `show cdp neighbors`, `show arp`).(Citation: US-CERT-TA18-106A)(Citation: CISA AR21-126A FIVEHANDS May 2021)

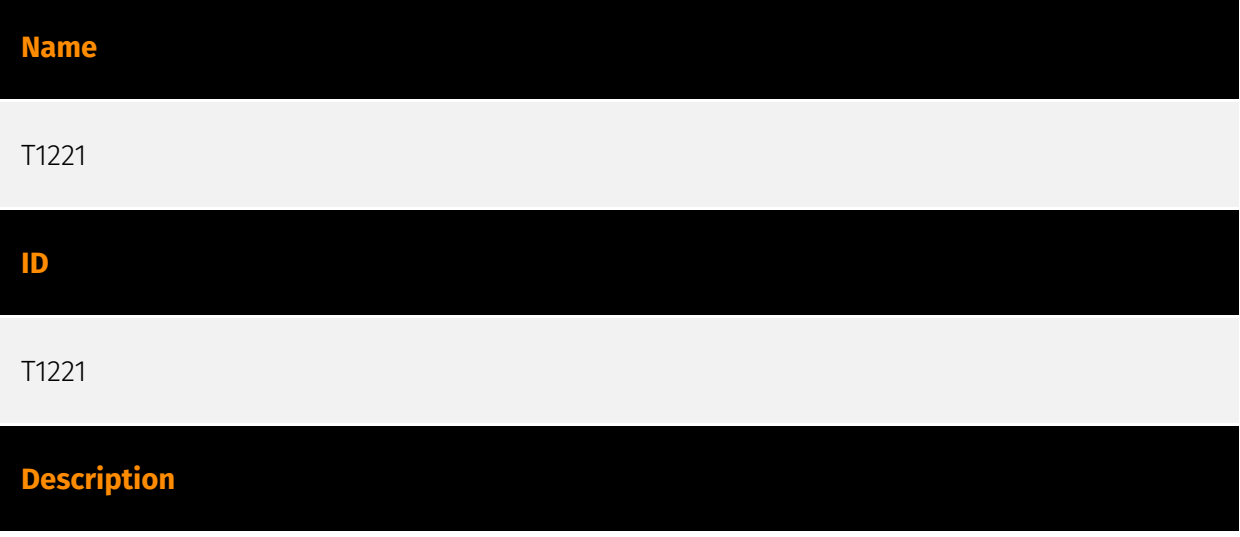

Adversaries may create or modify references in user document templates to conceal malicious code or force authentication attempts. For example, Microsoft's Office Open XML (OOXML) specification defines an XML-based format for Office documents (.docx, xlsx, .pptx) to replace older binary formats (.doc, .xls, .ppt). OOXML files are packed together ZIP archives compromised of various XML files, referred to as parts, containing properties that collectively define how a document is rendered.(Citation: Microsoft Open XML July 2017) Properties within parts may reference shared public resources accessed via online URLs. For example, template properties may reference a file, serving as a pre-formatted document blueprint, that is fetched when the document is loaded. Adversaries may abuse these templates to initially conceal malicious code to be executed via user documents. Template references injected into a document may enable malicious payloads to be fetched and executed when the document is loaded.(Citation: SANS Brian Wiltse Template Injection) These documents can be delivered via other techniques such as [Phishing] (https://attack.mitre.org/techniques/T1566) and/or [Taint Shared Content](https:// attack.mitre.org/techniques/T1080) and may evade static detections since no typical indicators (VBA macro, script, etc.) are present until after the malicious payload is fetched. (Citation: Redxorblue Remote Template Injection) Examples have been seen in the wild where template injection was used to load malicious code containing an exploit.(Citation: MalwareBytes Template Injection OCT 2017) Adversaries may also modify the \*\template` control word within an .rtf file to similarly conceal then download malicious code. This legitimate control word value is intended to be a file destination of a template file resource that is retrieved and loaded when an .rtf file is opened. However, adversaries may alter the bytes of an existing .rtf file to insert a template control word field to include a URL resource of a malicious payload.(Citation: Proofpoint RTF Injection)(Citation: Ciberseguridad Decoding malicious RTF files) This technique may also enable [Forced Authentication](https://attack.mitre.org/techniques/T1187) by injecting a SMB/HTTPS (or other credential prompting) URL and triggering an authentication attempt.(Citation: Anomali Template Injection MAR 2018)(Citation: Talos Template Injection July 2017)(Citation: ryhanson phishery SEPT 2016)

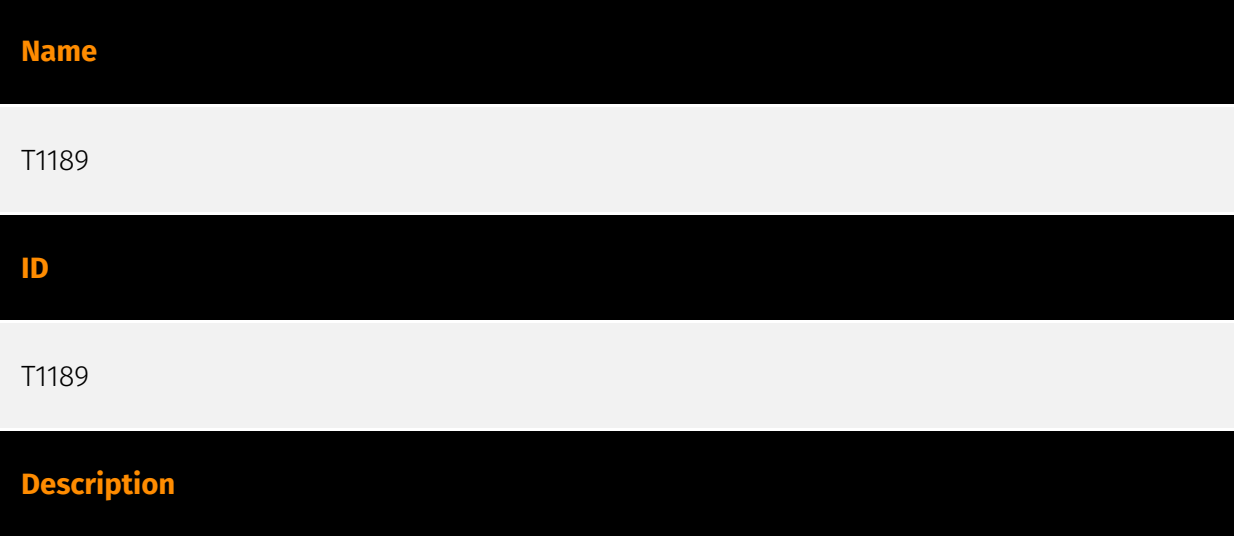

Adversaries may gain access to a system through a user visiting a website over the normal course of browsing. With this technique, the user's web browser is typically targeted for exploitation, but adversaries may also use compromised websites for non-exploitation behavior such as acquiring [Application Access Token](https://attack.mitre.org/ techniques/T1550/001). Multiple ways of delivering exploit code to a browser exist (i.e., [Drive-by Target](https://attack.mitre.org/techniques/T1608/004)), including: \* A legitimate website is compromised where adversaries have injected some form of malicious code such as JavaScript, iFrames, and cross-site scripting \* Script files served to a legitimate website from a publicly writeable cloud storage bucket are modified by an adversary \* Malicious ads are paid for and served through legitimate ad providers (i.e., [Malvertising] (https://attack.mitre.org/techniques/T1583/008)) \* Built-in web application interfaces are leveraged for the insertion of any other kind of object that can be used to display web content or contain a script that executes on the visiting client (e.g. forum posts, comments, and other user controllable web content). Often the website used by an adversary is one visited by a specific community, such as government, a particular industry, or region, where the goal is to compromise a specific user or set of users based on a shared interest. This kind of targeted campaign is often referred to a strategic web compromise or watering hole attack. There are several known examples of this occurring.(Citation: Shadowserver Strategic Web Compromise) Typical drive-by compromise process: 1. A user visits a website that is used to host the adversary controlled content. 2. Scripts automatically execute, typically searching versions of the browser and plugins for a potentially vulnerable version. \* The user may be required to assist in this process by enabling scripting or active website components and ignoring warning dialog boxes. 3. Upon finding a vulnerable version, exploit code is delivered to the browser. 4. If exploitation is successful, then it will give the adversary code execution on the user's system unless other protections are in place. \* In some cases a second visit to the website after the initial scan is required before exploit code is delivered. Unlike [Exploit Public-Facing Application](https:// attack.mitre.org/techniques/T1190), the focus of this technique is to exploit software on a client endpoint upon visiting a website. This will commonly give an adversary access to systems on the internal network instead of external systems that may be in a DMZ. Adversaries may also use compromised websites to deliver a user to a malicious application designed to [Steal Application Access Token](https://attack.mitre.org/ techniques/T1528)s, like OAuth tokens, to gain access to protected applications and information. These malicious applications have been delivered through popups on legitimate websites.(Citation: Volexity OceanLotus Nov 2017)

#### **Name**

T1588

#### **ID**

#### T1588

#### **Description**

Adversaries may buy and/or steal capabilities that can be used during targeting. Rather than developing their own capabilities in-house, adversaries may purchase, freely download, or steal them. Activities may include the acquisition of malware, software (including licenses), exploits, certificates, and information relating to vulnerabilities. Adversaries may obtain capabilities to support their operations throughout numerous phases of the adversary lifecycle. In addition to downloading free malware, software, and exploits from the internet, adversaries may purchase these capabilities from third-party entities. Third-party entities can include technology companies that specialize in malware and exploits, criminal marketplaces, or from individuals.(Citation: NationsBuying)(Citation: PegasusCitizenLab) In addition to purchasing capabilities, adversaries may steal capabilities from third-party entities (including other adversaries). This can include stealing software licenses, malware, SSL/TLS and code-signing certificates, or raiding closed databases of vulnerabilities or exploits.(Citation: DiginotarCompromise)

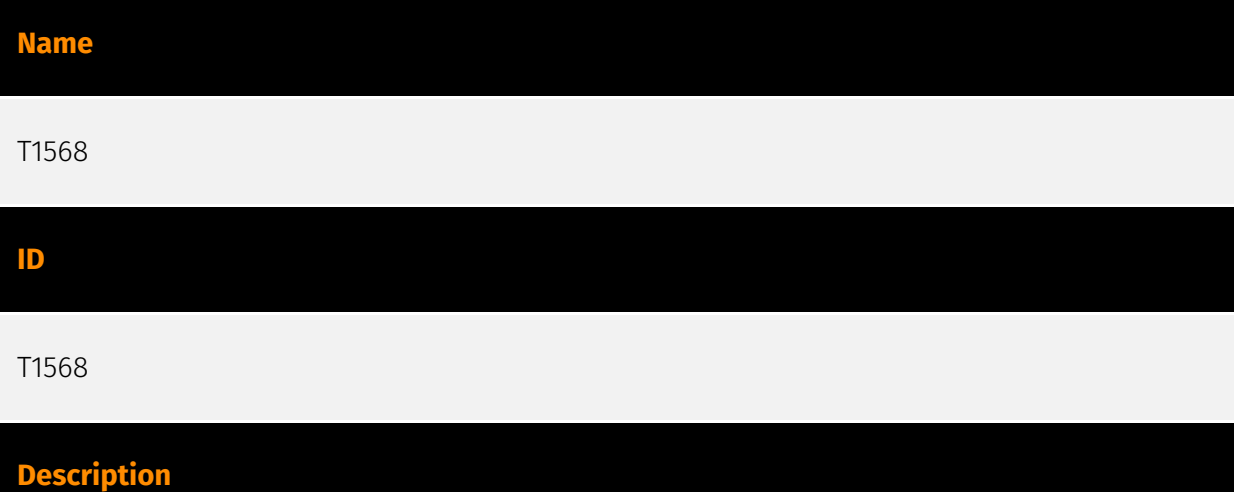

Adversaries may dynamically establish connections to command and control infrastructure to evade common detections and remediations. This may be achieved by using malware that shares a common algorithm with the infrastructure the adversary uses to receive the malware's communications. These calculations can be used to dynamically adjust parameters such as the domain name, IP address, or port number the malware uses for command and control. Adversaries may use dynamic resolution for the purpose of [Fallback Channels](https://attack.mitre.org/techniques/T1008). When contact is lost with the primary command and control server malware may employ dynamic resolution as a means to reestablishing command and control.(Citation: Talos CCleanup 2017)(Citation: FireEye POSHSPY April 2017)(Citation: ESET Sednit 2017 Activity)

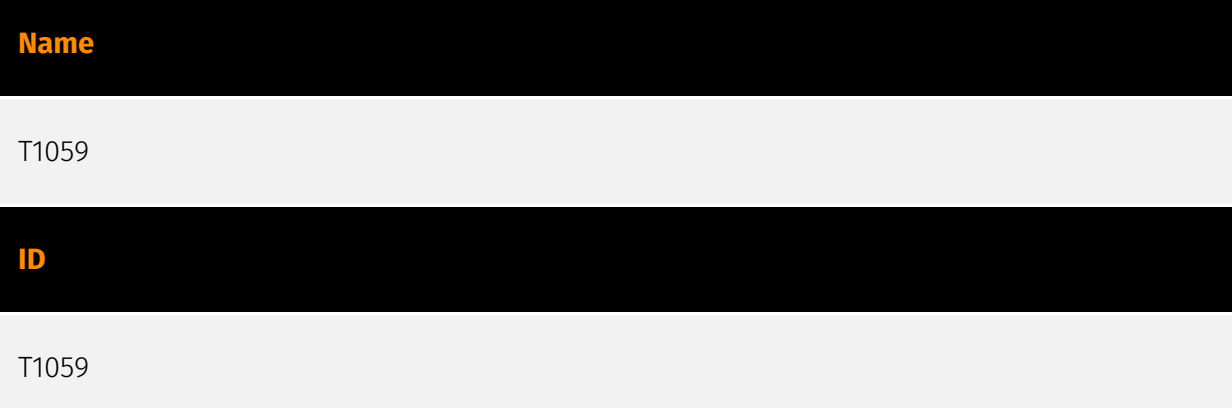

#### **Description**

Adversaries may abuse command and script interpreters to execute commands, scripts, or binaries. These interfaces and languages provide ways of interacting with computer systems and are a common feature across many different platforms. Most systems come with some built-in command-line interface and scripting capabilities, for example, macOS and Linux distributions include some flavor of [Unix Shell](https://attack.mitre.org/ techniques/T1059/004) while Windows installations include the [Windows Command Shell] (https://attack.mitre.org/techniques/T1059/003) and [PowerShell](https://attack.mitre.org/ techniques/T1059/001). There are also cross-platform interpreters such as [Python] (https://attack.mitre.org/techniques/T1059/006), as well as those commonly associated with client applications such as [JavaScript](https://attack.mitre.org/techniques/ T1059/007) and [Visual Basic](https://attack.mitre.org/techniques/T1059/005). Adversaries may abuse these technologies in various ways as a means of executing arbitrary commands. Commands and scripts can be embedded in [Initial Access](https:// attack.mitre.org/tactics/TA0001) payloads delivered to victims as lure documents or as secondary payloads downloaded from an existing C2. Adversaries may also execute commands through interactive terminals/shells, as well as utilize various [Remote Services](https://attack.mitre.org/techniques/T1021) in order to achieve remote Execution. (Citation: Powershell Remote Commands)(Citation: Cisco IOS Software Integrity Assurance - Command History)(Citation: Remote Shell Execution in Python)

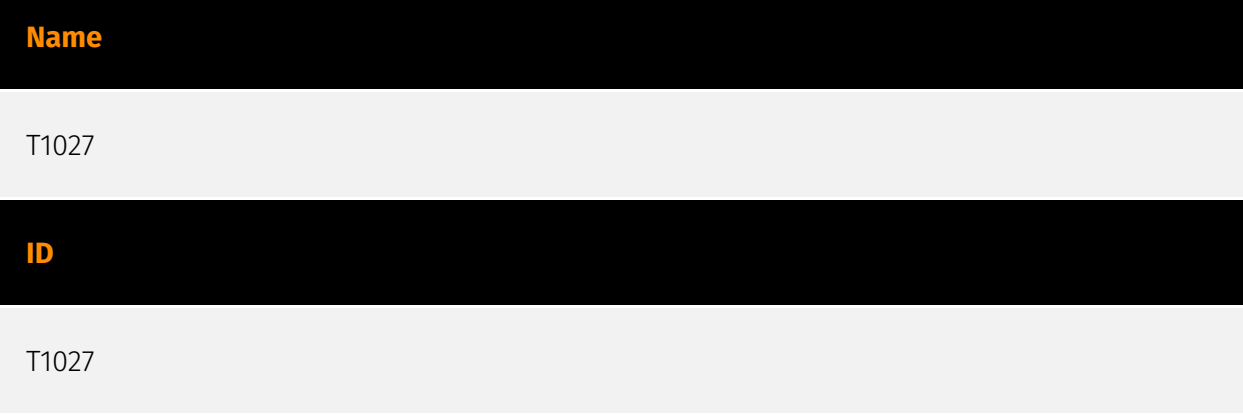

#### **Description**

Adversaries may attempt to make an executable or file difficult to discover or analyze by encrypting, encoding, or otherwise obfuscating its contents on the system or in transit. This is common behavior that can be used across different platforms and the network to evade defenses. Payloads may be compressed, archived, or encrypted in order to avoid detection. These payloads may be used during Initial Access or later to mitigate detection. Sometimes a user's action may be required to open and [Deobfuscate/Decode Files or Information](https://attack.mitre.org/techniques/T1140) for [User Execution](https:// attack.mitre.org/techniques/T1204). The user may also be required to input a password to open a password protected compressed/encrypted file that was provided by the adversary. (Citation: Volexity PowerDuke November 2016) Adversaries may also use compressed or archived scripts, such as JavaScript. Portions of files can also be encoded to hide the plain-text strings that would otherwise help defenders with discovery. (Citation: Linux/ Cdorked.A We Live Security Analysis) Payloads may also be split into separate, seemingly benign files that only reveal malicious functionality when reassembled. (Citation: Carbon Black Obfuscation Sept 2016) Adversaries may also abuse [Command Obfuscation](https:// attack.mitre.org/techniques/T1027/010) to obscure commands executed from payloads or directly via [Command and Scripting Interpreter](https://attack.mitre.org/techniques/ T1059). Environment variables, aliases, characters, and other platform/language specific semantics can be used to evade signature based detections and application control mechanisms. (Citation: FireEye Obfuscation June 2017) (Citation: FireEye Revoke-Obfuscation July 2017)(Citation: PaloAlto EncodedCommand March 2017)

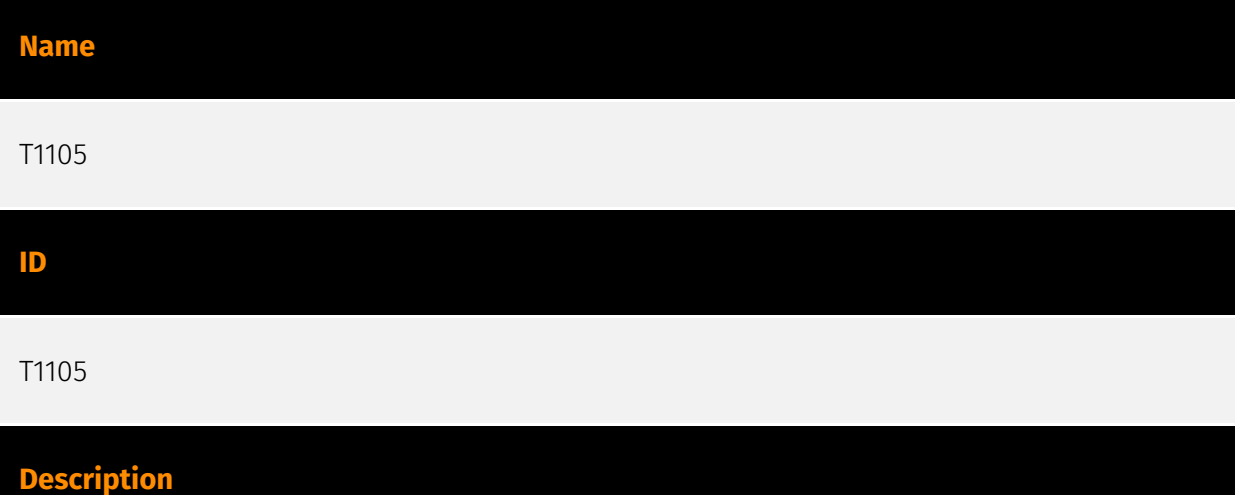

Adversaries may transfer tools or other files from an external system into a compromised environment. Tools or files may be copied from an external adversary-controlled system to the victim network through the command and control channel or through alternate protocols such as [ftp](https://attack.mitre.org/software/S0095). Once present, adversaries may also transfer/spread tools between victim devices within a compromised environment (i.e. [Lateral Tool Transfer](https://attack.mitre.org/techniques/T1570)). On Windows,

adversaries may use various utilities to download tools, such as `copy`, `finger`, [certutil] (https://attack.mitre.org/software/S0160), and [PowerShell](https://attack.mitre.org/ techniques/T1059/001) commands such as `IEX(New-Object

Net.WebClient).downloadString()` and `Invoke-WebRequest`. On Linux and macOS systems, a variety of utilities also exist, such as `curl`, `scp`, `sftp`, `tftp`, `rsync`, `finger`, and `wget`. (Citation: t1105\_lolbas) Adversaries may also abuse installers and package managers, such as `yum` or `winget`, to download tools to victim hosts. Files can also be transferred using various [Web Service](https://attack.mitre.org/techniques/T1102)s as well as native or otherwise present tools on the victim system.(Citation: PTSecurity Cobalt Dec 2016) In some cases, adversaries may be able to leverage services that sync between a web-based and an on-premises client, such as Dropbox or OneDrive, to transfer files onto victim systems. For example, by compromising a cloud account and logging into the service's web portal, an adversary may be able to trigger an automatic syncing process that transfers the file onto the victim's machine.(Citation: Dropbox Malware Sync)

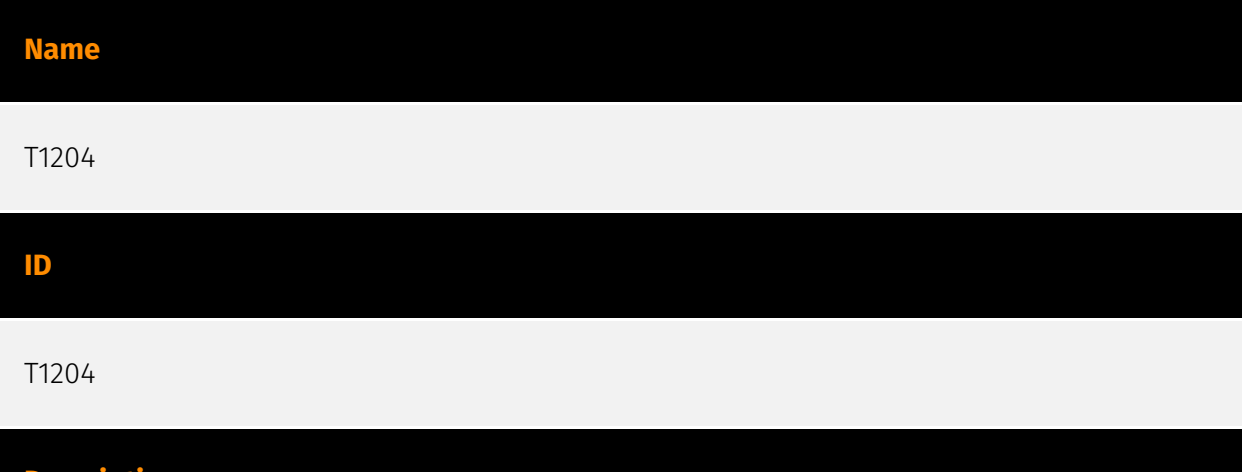

An adversary may rely upon specific actions by a user in order to gain execution. Users may be subjected to social engineering to get them to execute malicious code by, for example, opening a malicious document file or link. These user actions will typically be observed as follow-on behavior from forms of [Phishing](https://attack.mitre.org/ techniques/T1566). While [User Execution](https://attack.mitre.org/techniques/T1204) frequently occurs shortly after Initial Access it may occur at other phases of an intrusion, such as when an adversary places a file in a shared directory or on a user's desktop hoping that a user will click on it. This activity may also be seen shortly after [Internal Spearphishing](https://attack.mitre.org/techniques/T1534). Adversaries may also deceive users into performing actions such as enabling [Remote Access Software](https:// attack.mitre.org/techniques/T1219), allowing direct control of the system to the adversary, or downloading and executing malware for [User Execution](https://attack.mitre.org/ techniques/T1204). For example, tech support scams can be facilitated through [Phishing] (https://attack.mitre.org/techniques/T1566), vishing, or various forms of user interaction. Adversaries can use a combination of these methods, such as spoofing and promoting toll-free numbers or call centers that are used to direct victims to malicious websites, to

**Description**

deliver and execute payloads containing malware or [Remote Access Software](https:// attack.mitre.org/techniques/T1219).(Citation: Telephone Attack Delivery)

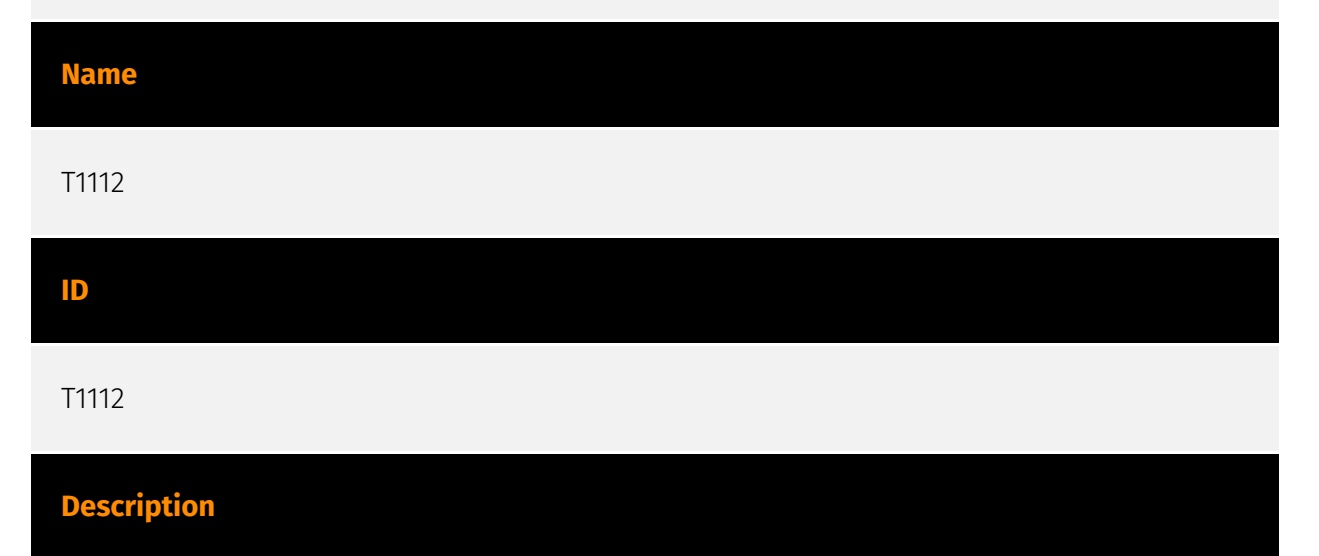

Adversaries may interact with the Windows Registry to hide configuration information within Registry keys, remove information as part of cleaning up, or as part of other techniques to aid in persistence and execution. Access to specific areas of the Registry depends on account permissions, some requiring administrator-level access. The built-in Windows command-line utility [Reg](https://attack.mitre.org/software/S0075) may be used for local or remote Registry modification. (Citation: Microsoft Reg) Other tools may also be used, such as a remote access tool, which may contain functionality to interact with the Registry through the Windows API. Registry modifications may also include actions to hide keys, such as prepending key names with a null character, which will cause an error and/ or be ignored when read via [Reg](https://attack.mitre.org/software/S0075) or other utilities using the Win32 API. (Citation: Microsoft Reghide NOV 2006) Adversaries may abuse these pseudo-hidden keys to conceal payloads/commands used to maintain persistence. (Citation: TrendMicro POWELIKS AUG 2014) (Citation: SpectorOps Hiding Reg Jul 2017) The Registry of a remote system may be modified to aid in execution of files as part of lateral movement. It requires the remote Registry service to be running on the target system. (Citation: Microsoft Remote) Often [Valid Accounts](https://attack.mitre.org/techniques/ T1078) are required, along with access to the remote system's [SMB/Windows Admin Shares](https://attack.mitre.org/techniques/T1021/002) for RPC communication.

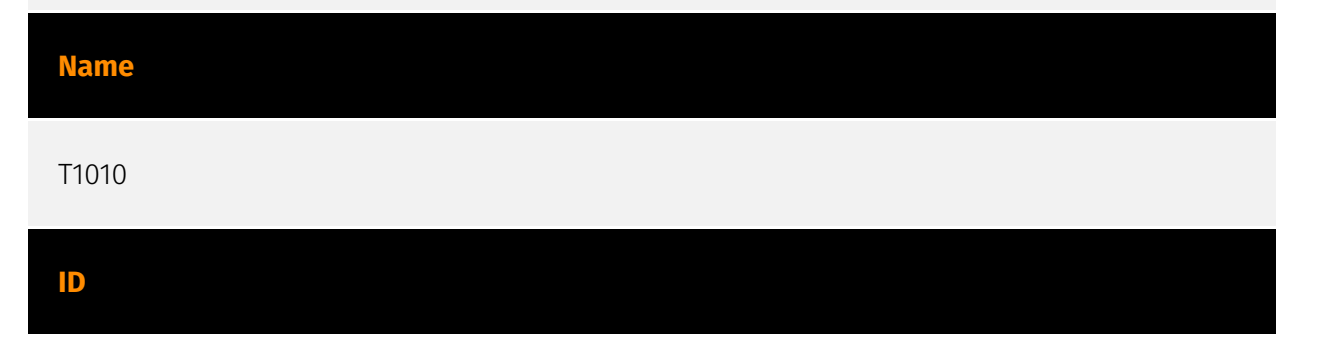

#### T1010

#### **Description**

Adversaries may attempt to get a listing of open application windows. Window listings could convey information about how the system is used.(Citation: Prevailion DarkWatchman 2021) For example, information about application windows could be used identify potential data to collect as well as identifying security tooling ([Security Software Discovery](https://attack.mitre.org/techniques/T1518/001)) to evade.(Citation: ESET Grandoreiro April 2020) Adversaries typically abuse system features for this type of enumeration. For example, they may gather information through native system features such as [Command and Scripting Interpreter](https://attack.mitre.org/techniques/T1059) commands and [Native API](https://attack.mitre.org/techniques/T1106) functions.

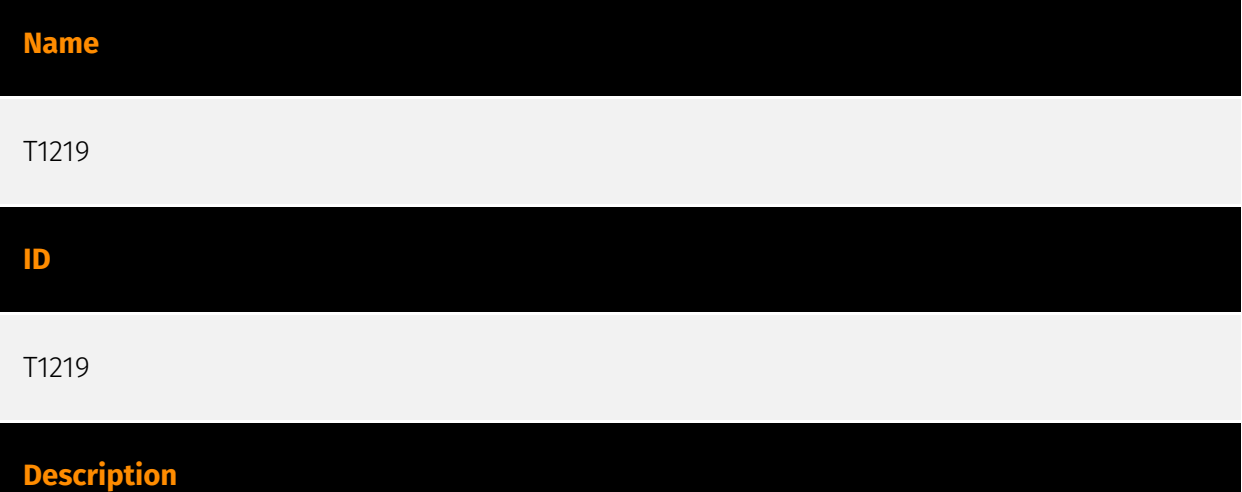

An adversary may use legitimate desktop support and remote access software to establish an interactive command and control channel to target systems within networks. These services, such as `VNC`, `Team Viewer`, `AnyDesk`, `ScreenConnect`, `LogMein`, `AmmyyAdmin`, and other remote monitoring and management (RMM) tools, are commonly used as legitimate technical support software and may be allowed by application control within a target environment.(Citation: Symantec Living off the Land) (Citation: CrowdStrike 2015 Global Threat Report)(Citation: CrySyS Blog TeamSpy) Remote access software may be installed and used post-compromise as an alternate communications channel for redundant access or as a way to establish an interactive remote desktop session with the target system. They may also be used as a component of malware to establish a reverse connection or back-connect to a service or adversary controlled system. Adversaries may similarly abuse response features included in EDR and other defensive tools that enable remote access. Installation of many remote access software may also include persistence (e.g., the software's installation routine creates a [Windows Service](https://attack.mitre.org/techniques/T1543/003)).

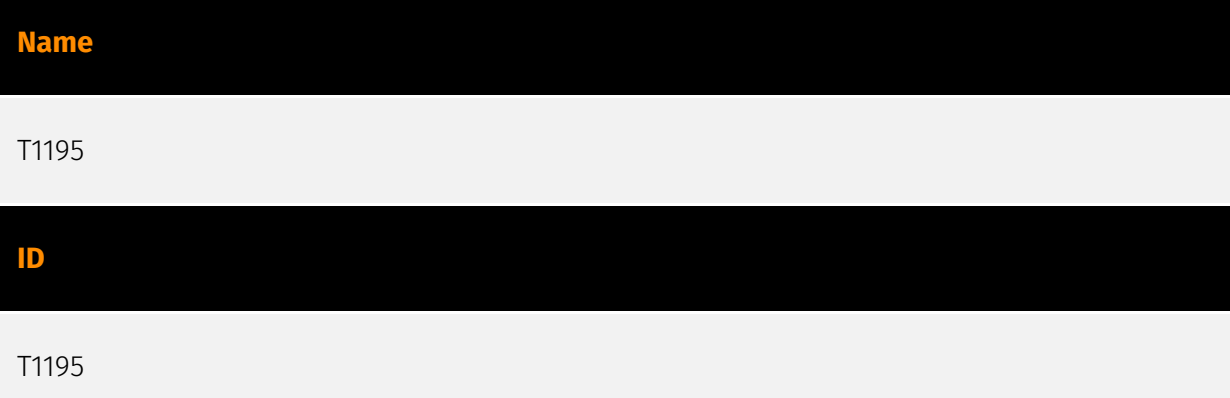

#### **Description**

Adversaries may manipulate products or product delivery mechanisms prior to receipt by a final consumer for the purpose of data or system compromise. Supply chain compromise can take place at any stage of the supply chain including: \* Manipulation of development tools \* Manipulation of a development environment \* Manipulation of source code repositories (public or private) \* Manipulation of source code in open-source dependencies \* Manipulation of software update/distribution mechanisms \* Compromised/infected system images (multiple cases of removable media infected at the factory)(Citation: IBM Storwize)(Citation: Schneider Electric USB Malware) \* Replacement of legitimate software with modified versions \* Sales of modified/counterfeit products to legitimate distributors \* Shipment interdiction While supply chain compromise can impact any component of hardware or software, adversaries looking to gain execution have often focused on malicious additions to legitimate software in software distribution or update channels.(Citation: Avast CCleaner3 2018)(Citation: Microsoft Dofoil 2018)(Citation: Command Five SK 2011) Targeting may be specific to a desired victim set or malicious software may be distributed to a broad set of consumers but only move on to additional tactics on specific victims.(Citation: Symantec Elderwood Sept 2012)(Citation: Avast CCleaner3 2018)(Citation: Command Five SK 2011) Popular open source projects that are used as dependencies in many applications may also be targeted as a means to add malicious code to users of the dependency.(Citation: Trendmicro NPM Compromise)

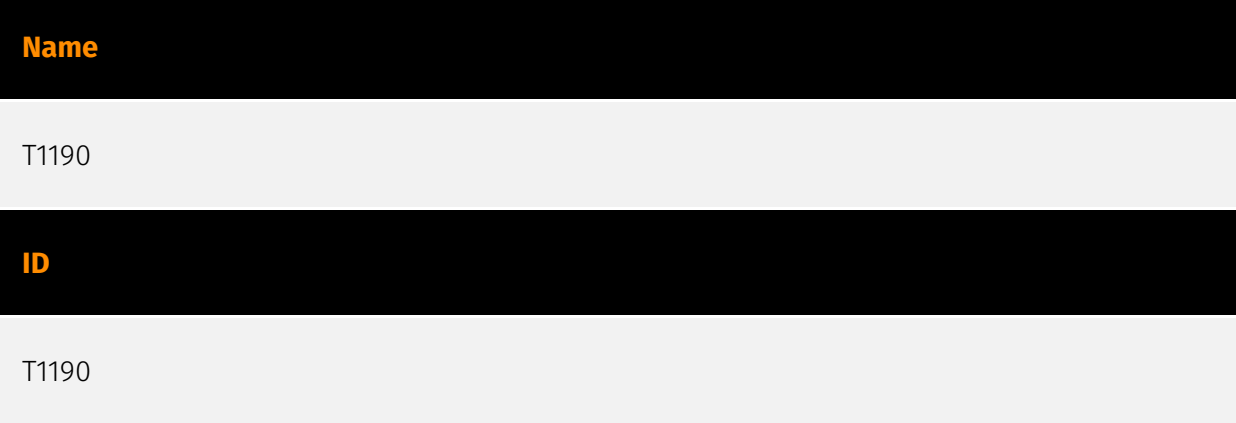

#### **Description**

Adversaries may attempt to exploit a weakness in an Internet-facing host or system to initially access a network. The weakness in the system can be a software bug, a temporary glitch, or a misconfiguration. Exploited applications are often websites/web servers, but can also include databases (like SQL), standard services (like SMB or SSH), network device administration and management protocols (like SNMP and Smart Install), and any other system with Internet accessible open sockets.(Citation: NVD CVE-2016-6662)(Citation: CIS Multiple SMB Vulnerabilities)(Citation: US-CERT TA18-106A Network Infrastructure Devices 2018)(Citation: Cisco Blog Legacy Device Attacks)(Citation: NVD CVE-2014-7169) Depending on the flaw being exploited this may also involve [Exploitation for Defense Evasion] (https://attack.mitre.org/techniques/T1211). If an application is hosted on cloud-based infrastructure and/or is containerized, then exploiting it may lead to compromise of the underlying instance or container. This can allow an adversary a path to access the cloud or container APIs, exploit container host access via [Escape to Host](https://attack.mitre.org/ techniques/T1611), or take advantage of weak identity and access management policies. Adversaries may also exploit edge network infrastructure and related appliances, specifically targeting devices that do not support robust host-based defenses.(Citation: Mandiant Fortinet Zero Day)(Citation: Wired Russia Cyberwar) For websites and databases, the OWASP top 10 and CWE top 25 highlight the most common web-based vulnerabilities. (Citation: OWASP Top 10)(Citation: CWE top 25)

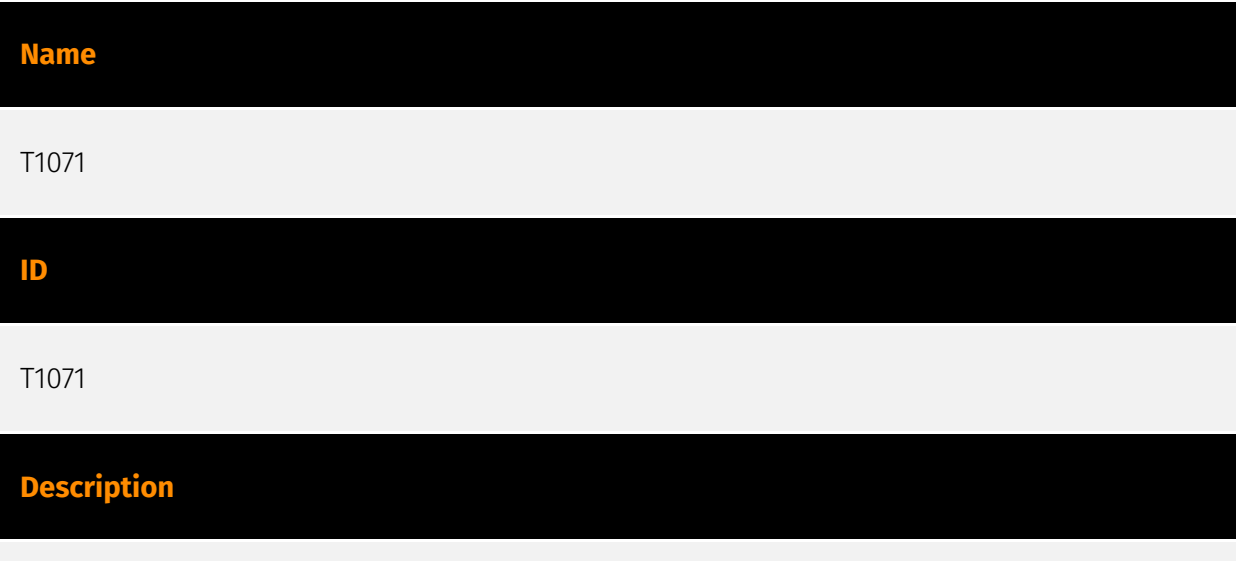

Adversaries may communicate using OSI application layer protocols to avoid detection/ network filtering by blending in with existing traffic. Commands to the remote system, and often the results of those commands, will be embedded within the protocol traffic between the client and server. Adversaries may utilize many different protocols, including those used for web browsing, transferring files, electronic mail, or DNS. For connections that occur internally within an enclave (such as those between a proxy or pivot node and other nodes), commonly used protocols are SMB, SSH, or RDP.

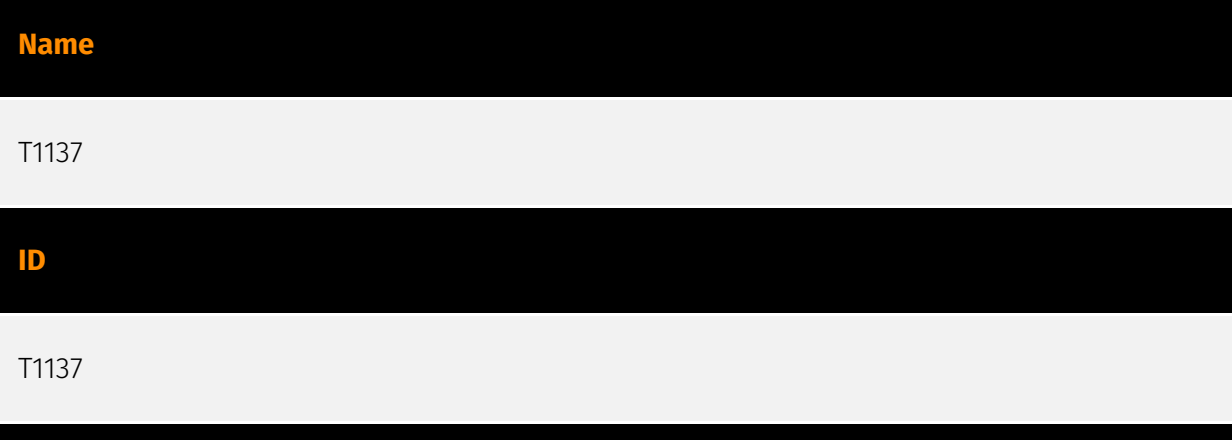

#### **Description**

Adversaries may leverage Microsoft Office-based applications for persistence between startups. Microsoft Office is a fairly common application suite on Windows-based operating systems within an enterprise network. There are multiple mechanisms that can be used with Office for persistence when an Office-based application is started; this can include the use of Office Template Macros and add-ins. A variety of features have been discovered in Outlook that can be abused to obtain persistence, such as Outlook rules, forms, and Home Page.(Citation: SensePost Ruler GitHub) These persistence mechanisms can work within Outlook or be used through Office 365.(Citation: TechNet O365 Outlook Rules)

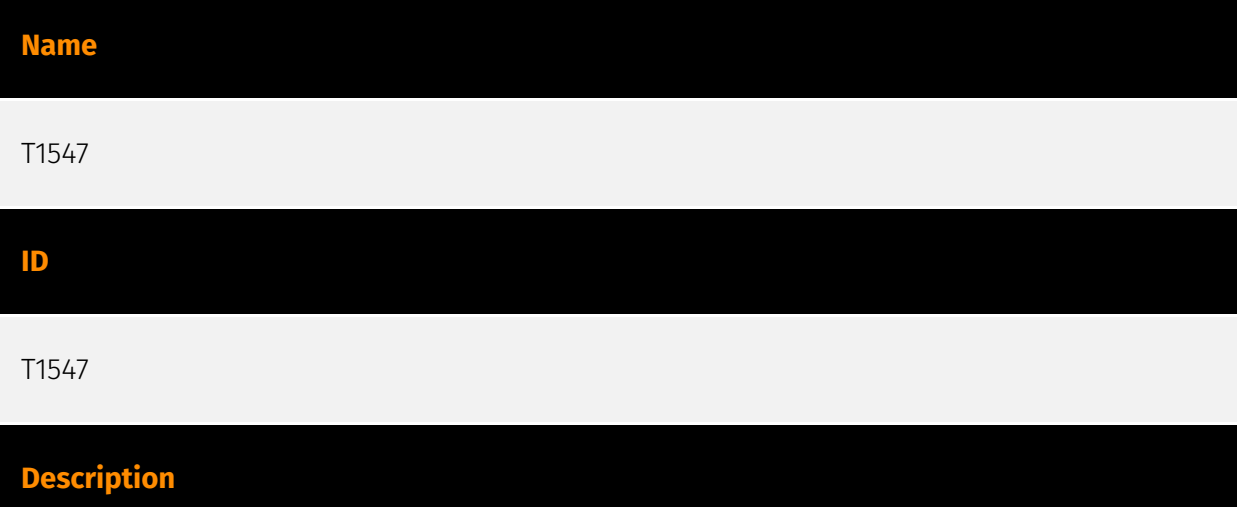

Adversaries may configure system settings to automatically execute a program during system boot or logon to maintain persistence or gain higher-level privileges on compromised systems. Operating systems may have mechanisms for automatically running a program on system boot or account logon.(Citation: Microsoft Run Key)(Citation: MSDN Authentication Packages)(Citation: Microsoft TimeProvider)(Citation: Cylance Reg Persistence Sept 2013)(Citation: Linux Kernel Programming) These mechanisms may include automatically executing programs that are placed in specially designated directories or are referenced by repositories that store configuration information, such as

the Windows Registry. An adversary may achieve the same goal by modifying or extending features of the kernel. Since some boot or logon autostart programs run with higher privileges, an adversary may leverage these to elevate privileges.

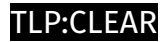

### <span id="page-19-0"></span>Intrusion-Set

#### **Name**

Sidewinder

#### **Description**

[Sidewinder](https://attack.mitre.org/groups/G0121) is a suspected Indian threat actor group that has been active since at least 2012. They have been observed targeting government, military, and business entities throughout Asia, primarily focusing on Pakistan, China, Nepal, and Afghanistan.(Citation: ATT Sidewinder January 2021)(Citation: Securelist APT Trends April 2018)(Citation: Cyble Sidewinder September 2020)

## <span id="page-20-0"></span>External References

- <https://blog.strikeready.com/blog/rattling-the-cage-of-a-sidewinder>
- <https://otx.alienvault.com/pulse/66101ae6b036c86cf635f2cd>